# Image Registration

#### CS4243 Computer Vision and Pattern Recognition

Leow Wee Kheng

Department of Computer Science School of Computing National University of Singapore

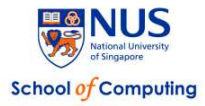

<span id="page-0-0"></span>イロメ イ押メ イヨメ イヨメ

# **Outline**

#### 1 [Image Registration](#page-2-0)

- [2D Linear Transformation](#page-3-0)
- 3 [Registration Methods](#page-11-0)
- 4 [Bilinear Interpolation](#page-19-0)
- 5 [Image Mosaicking](#page-26-0)
- 6 [Alpha Blending](#page-31-0)
- 7 [Summary](#page-36-0)
- [Further Reading](#page-37-0)
- **[Reference](#page-38-0)**

ă.

 $4$  ロ )  $4$   $6$  )  $4$   $3$  )  $4$   $3$   $3$ 

## Image Registration

Transform an image to align its pixels with those in another image.

- Map the coordinate  $(x, y)$  of an image to a new coordinate  $(x', y')$ .
- Transformation can be linear or nonlinear.

Example: Align two images and combine them to produce a larger one.

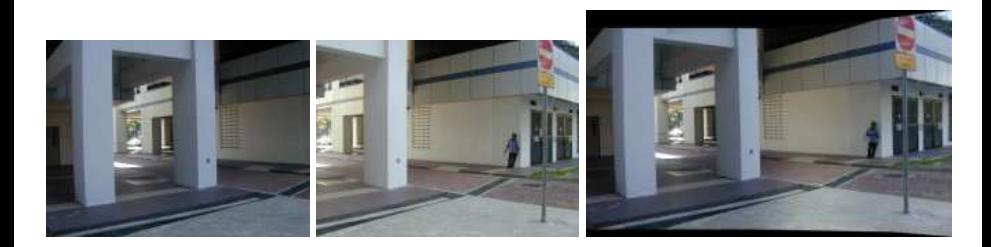

<span id="page-2-0"></span> $4$  ロ )  $4$  何 )  $4$  ミ )  $4$   $\pm$  )

## 2D Similarity Transformation

**Scaling** changes the point  $\mathbf{p} = (x, y)$  by a constant factor s:

$$
x' = sx
$$
  
\n
$$
y' = sy
$$
\n(1)

In matrix form,

$$
\left[\begin{array}{c}x'\\y'\end{array}\right]=\left[\begin{array}{cc}s&0\\0&s\end{array}\right]\left[\begin{array}{c}x\\y\end{array}\right]
$$

<span id="page-3-0"></span>4 ロ > 4 레 > 4 코 > 4 코 > 1 코 + 1 이익어

(2)

In general, the scaling factors for  $x$  and  $y$  can be different:

$$
\begin{bmatrix} x' \\ y' \end{bmatrix} = \begin{bmatrix} s_x & 0 \\ 0 & s_y \end{bmatrix} \begin{bmatrix} x \\ y \end{bmatrix}
$$
(3)  
  
  

$$
s_y = 2 \begin{bmatrix} 1 & 0 & 0 \\ 0 & 1 & 0 \\ 0 & 0 & 0 \\ 0 & 0 & 0 \end{bmatrix}
$$
  
  

$$
s_x = 1.5
$$

メロト メタト メモト メモト

G.

Rotation is normally performed about the origin.

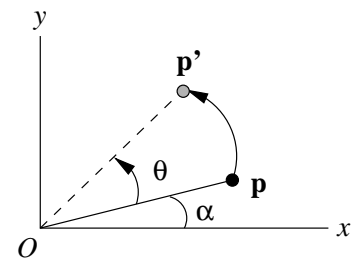

Let  $\rho$  denote the magnitude of the vector  $\mathbf{p} = \begin{bmatrix} x & y \end{bmatrix}^\top$ . Then,

$$
\begin{bmatrix} x \\ y \end{bmatrix} = \begin{bmatrix} \rho \cos \alpha \\ \rho \sin \alpha \end{bmatrix}
$$
 (4)

メロト メタト メモト メモト

准

After rotating about the origin by an angle  $\theta$ , point **p** becomes  $\mathbf{p}' = [x' \quad y']^{\top}$ :

$$
\begin{bmatrix} x' \\ y' \end{bmatrix} = \begin{bmatrix} \rho \cos(\alpha + \theta) \\ \rho \sin(\alpha + \theta) \end{bmatrix} = \begin{bmatrix} \rho (\cos \alpha \cos \theta - \sin \alpha \sin \theta) \\ \rho (\sin \alpha \cos \theta + \cos \alpha \sin \theta) \end{bmatrix}
$$

$$
= \left[ \begin{array}{c} x \cos \theta - y \sin \theta \\ x \sin \theta + y \cos \theta \end{array} \right]
$$

$$
= \begin{bmatrix} \cos \theta & -\sin \theta \\ \sin \theta & \cos \theta \end{bmatrix} \begin{bmatrix} x \\ y \end{bmatrix}
$$

K ロ B K 倒 B K 포 B K K 환 B ( 환 )

(5)

**Translation** of point  $\mathbf{p} = \begin{bmatrix} x & y \end{bmatrix}^\top$  by the vector  $\mathbf{T} = \begin{bmatrix} t_x & t_y \end{bmatrix}^\top$  is given by

$$
\begin{bmatrix} x' \\ y' \end{bmatrix} = \begin{bmatrix} x \\ y \end{bmatrix} + \begin{bmatrix} t_x \\ t_y \end{bmatrix} = \begin{bmatrix} x + t_x \\ y + t_y \end{bmatrix}
$$
 (6)

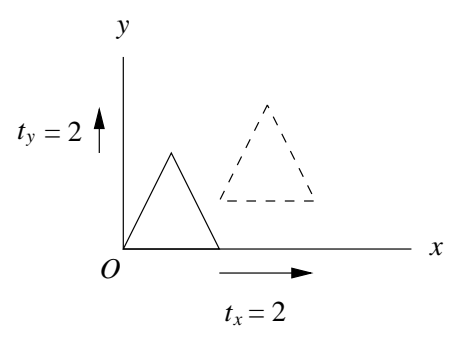

K ロ ▶ K @ ▶ K 평 ▶ K 평 ▶ ○ 평

#### Homogeneous coordinates of the 2D point

$$
\mathbf{p} = \left[ \begin{array}{c} x \\ y \end{array} \right]
$$

are

$$
\left[\begin{array}{c} cx \\ cy \\ c \end{array}\right]
$$

for any non-zero c.

The 2D vector **p** becomes a 3D vector.

Given a point  $\begin{bmatrix} x & y & z \end{bmatrix}^{\top}$  in homogeneous coords, its 2D Cartesian coords are  $[x/z \ y/z]^\top$ , provided  $z \neq 0$ . If  $z = 0$ , then this is a point at infinity.

Homogeneous coordinates apply to 3D points as well, by adding a 4th component.

4 ロ > 4 何 > 4 ヨ > 4 ヨ > ニョー・クダウ

Can combine rotation, scaling, and translation into a single matrix using homogeneous coordinates:

$$
\begin{bmatrix} x' \\ y' \\ 1 \end{bmatrix} = \begin{bmatrix} 1 & 0 & t_x \\ 0 & 1 & t_y \\ 0 & 0 & 1 \end{bmatrix} \begin{bmatrix} s & 0 & 0 \\ 0 & s & 0 \\ 0 & 0 & 1 \end{bmatrix} \begin{bmatrix} \cos \theta & -\sin \theta & 0 \\ \sin \theta & \cos \theta & 0 \\ 0 & 0 & 1 \end{bmatrix} \begin{bmatrix} x \\ y \\ 1 \end{bmatrix}
$$

$$
= \begin{bmatrix} s\cos \theta & -s\sin \theta & t_x \\ s\sin \theta & s\cos \theta & t_y \\ 0 & 0 & 1 \end{bmatrix} \begin{bmatrix} x \\ y \\ 1 \end{bmatrix}
$$

重

メロト メ都 トメ 君 トメ 君 トッ

(7)

## 2D Affine Transformation

Affine transform is a generalization of linear transformation:

$$
\begin{bmatrix} x' \\ y' \\ 1 \end{bmatrix} = \begin{bmatrix} a_{11} & a_{12} & a_{13} \\ a_{21} & a_{22} & a_{23} \\ 0 & 0 & 1 \end{bmatrix} \begin{bmatrix} x \\ y \\ 1 \end{bmatrix}
$$

for some parameters  $a_{ij}$ .

In short-hand notation:

$$
\mathbf{p}' = \mathbf{A} \, \mathbf{p} \tag{9}
$$

K ロ ▶ K @ ▶ K 할 ▶ K 할 ▶ 이 할 → K Q Q Q

A is the affine transformation matrix.

<span id="page-10-0"></span>(8)

# Registration Methods

Given two images, how to register one with the other?

Basic idea:

<sup>1</sup> Determine the corresponding points between the images.

- Manually mark corresponding points, or
- Detect and match features between views (see lecture on feature detection and matching).
- <sup>2</sup> Determine the transformation between corresponding points.
	- Assume that all pairs of corresponding points are related by the same transformation.
	- Compute parameters of transformation given corresponding points.

<span id="page-11-0"></span>KID KAR KERKER E KORO

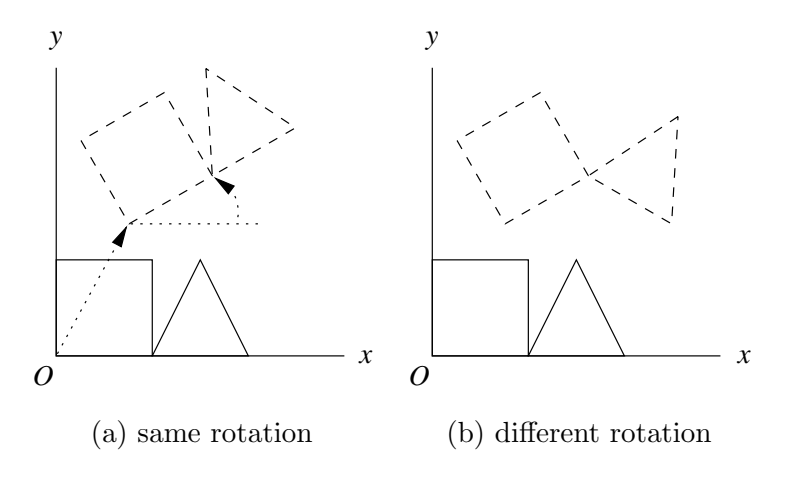

• In general, need to apply non-linear method.

**←ロト ←何ト** 

医电子 化重子

重

Let's try affine transformation which is simpler to work with.

$$
\begin{bmatrix} x' \\ y' \\ 1 \end{bmatrix} = \begin{bmatrix} a_{11} & a_{12} & a_{13} \\ a_{21} & a_{22} & a_{23} \\ 0 & 0 & 1 \end{bmatrix} \begin{bmatrix} x \\ y \\ 1 \end{bmatrix}
$$

Affine transformation (Eq. [8\)](#page-10-0) has 6 parameters.

- Need 3 pairs of corresponding points.
- Usually use more than 3 pairs to obtain best fitting affine parameters.

(重) ()

イロメ イ押メ イヨメ イヨメー

## Method 1

Suppose we have n pairs of corresponding points  $\mathbf{p}_i$  and  $\mathbf{p}'_i$  $\frac{i}{i}$ . From Eq. [8,](#page-10-0)

$$
x'_{i} = a_{11} x_{i} + a_{12} y_{i} + a_{13}
$$
  
\n
$$
y'_{i} = a_{21} x_{i} + a_{22} y_{i} + a_{23}
$$
\n(10)

for  $i = 1, \ldots, n$ .

Now, we have two sets of linear equations of the form

$$
\mathbf{M}\,\mathbf{a} = \mathbf{b} \tag{11}
$$

K ロ ▶ K @ ▶ K 할 ▶ K 할 ▶ 이 할 → K 9 Q Q\*

First set:

$$
\begin{bmatrix}\nx_1 & y_1 & 1 \\
\vdots & \vdots & \vdots \\
x_n & y_n & 1\n\end{bmatrix}\n\begin{bmatrix}\na_{11} \\
a_{12} \\
a_{13}\n\end{bmatrix} =\n\begin{bmatrix}\nx'_1 \\
\vdots \\
x'_n\n\end{bmatrix}
$$
\n(12)\n  
\n
$$
\begin{bmatrix}\nx_1 & y_1 & 1 \\
\vdots & \vdots & \vdots \\
x_n & y_n & 1\n\end{bmatrix}\n\begin{bmatrix}\na_{21} \\
a_{22} \\
a_{23}\n\end{bmatrix} =\n\begin{bmatrix}\ny'_1 \\
\vdots \\
y'_n\n\end{bmatrix}
$$
\n(13)

Second set:

- Number of equations  $>$  number of unknowns. No exact solution.
- Can compute best fitting  $a_{ij}$  for each set independently.
- Use linear least square fit to compute.
- There's a variation of this method (Lab 2).

重

**K ロ ⊁ K 何 ▶ K ヨ ▶ K ヨ ▶** ...

In

$$
\mathbf{M}\,\mathbf{a} = \mathbf{b},\tag{14}
$$

M is not square and so has no inverse.

But,  $M^{\top}M$  is square and has inverse (typically). So,

$$
\mathbf{M}^{\top} \mathbf{M} \mathbf{a} = \mathbf{M}^{\top} \mathbf{b} \n\mathbf{a} = (\mathbf{M}^{\top} \mathbf{M})^{-1} \mathbf{M}^{\top} \mathbf{b}
$$
\n(15)

- $(M<sup>T</sup>M)<sup>-1</sup>M<sup>T</sup>$  is the pseudo-inverse of M.
- Pseudo-inverse gives the least squared error solution.
- In practice, pseudo-inverse can be very large matrix.  $\bullet$ So, don't use it directly.
- Numerical software such as NumPy, Matlab, Numerical Recipes provide functions for computing the linear least square solution (Lab 2).

KID KAR KERKER E KORO

## Method 2

Put the  $x'$  and  $y'$  parts in the same matrix equation:

$$
\begin{bmatrix} x_1 & y_1 & 1 & 0 & 0 & 0 \ x_n & y_n & 1 & 0 & 0 & 0 \ 0 & 0 & 0 & x_1 & y_1 & 1 \ 0 & 0 & 0 & x_n & y_n & 1 \end{bmatrix} \begin{bmatrix} a_{21} \\ a_{22} \\ a_{23} \\ a_{21} \\ a_{22} \\ a_{23} \end{bmatrix} = \begin{bmatrix} x'_1 \\ \vdots \\ x'_n \\ y'_1 \\ \vdots \\ y'_n \end{bmatrix}
$$
(16)

This system of linear equations can be easily solved in NumPy.

Actually, the  $x'$  and  $y'$  parts are still independent of each other.

4 ロ > 4 레 > 4 코 > 4 코 > 1 코 + 1 이익어

#### Beware!

Suppose you sum the  $x'$  and  $y'$  parts, you will get

$$
x'_{i} + y'_{i} = a_{11} x_{i} + a_{12} y_{i} + a_{13} + a_{21} x_{i} + a_{22} y_{i} + a_{23}.
$$
 (17)

That is correct. But, if you form the matrix equation like this

$$
\begin{bmatrix} x_1 & y_1 & 1 & x_1 & y_1 & 1 \ & \vdots & & \vdots & \vdots \\ x_n & y_n & 1 & x_n & y_n & 1 \end{bmatrix} \begin{bmatrix} a_{11} \\ a_{12} \\ a_{13} \\ a_{21} \\ a_{22} \\ a_{23} \end{bmatrix} = \begin{bmatrix} x'_1 + y'_1 \\ x'_2 + y'_2 \\ \vdots \\ x'_n + y'_n \end{bmatrix}
$$

you can't get the correct results. Reasons:

- There are only 3 independent columns in the matrix!
- The matrix has a rank of 3, instead of the required 6.

イロメ イ何メ イヨメ イヨメー ヨー

(18)

## Bilinear interpolation

Suppose the matrix **A** maps **p** in image I to **p**' in image I'. Then,

$$
\mathbf{p}' = \mathbf{A} \, \mathbf{p} \tag{19}
$$

and

<span id="page-19-0"></span>
$$
I'(\mathbf{p}') = I(\mathbf{p})\tag{20}
$$

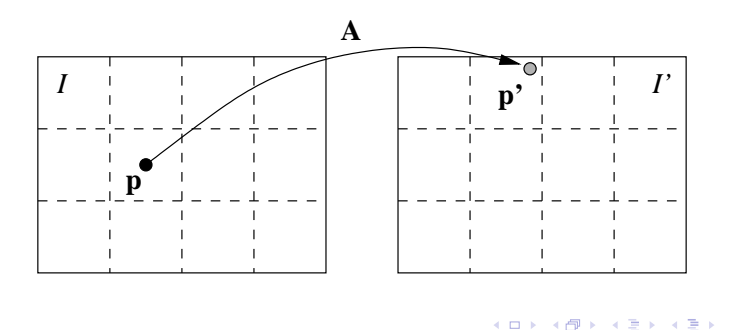

- dashed boxes: pixels
- black dot: center of pixel, integer-valued coordinates
- gray dot: off-centered, real-valued coordinates

Note:

- Cannot use  $I(\mathbf{p})$  for  $I'(\mathbf{p}')$ :
	- In general,  $\mathbf{p}'$  has real-valued coordinates even when  $\mathbf{p}$  has integer-valued coordinates.
	- But, image pixel locations are integer-valued.
	- Rounding  $\mathbf{p}'$  to integer causes error in  $I'(\mathbf{p}')$ .
- However, can use  $I'(\mathbf{p}')$  for  $I(\mathbf{p})$ :
	- Can estimate  $I'(\mathbf{p}')$  from neighboring pixel values using bilinear interpolation.

KID KAR KERKER E KORO

## Linear Interpolation

First, consider the 1D case: linear interpolation.

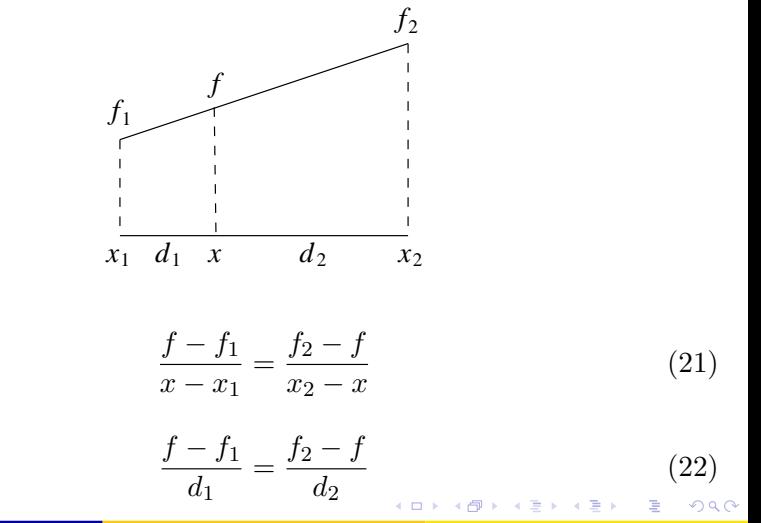

i.e.,

Rearranging terms yields

$$
f = \frac{d_1 f_2 + d_2 f_1}{d_1 + d_2} \tag{23}
$$

If  $[x_1, x_2]$  is a unit interval, then

$$
f = \alpha f_2 + (1 - \alpha)f_1 \tag{24}
$$

メロメ メ御 メメ きょうくきょう

where  $\alpha = d_1$ .

<span id="page-22-0"></span>重

## Bilinear Interpolation

Now, consider the 2D case: bilinear interpolation.

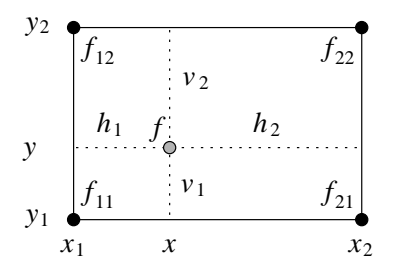

First, apply linear interpolation to obtain  $f(x_1, y)$  and  $f(x_2, y)$ .

$$
f(x_1, y) = \frac{v_1 f(x_1, y_2) + v_2 f(x_1, y_1)}{v_1 + v_2}
$$
\n
$$
f(x_2, y) = \frac{v_1 f(x_2, y_2) + v_2 f(x_2, y_1)}{v_1 + v_2}
$$
\n(25)

Leow Wee Kheng (CS4243) **[Image Registration](#page-0-0)** 24 / 39

Then, apply linear interpolation between  $f(x1, y)$  and  $f(x2, y)$ .

$$
f(x,y) = \frac{h_1 f(x_2, y) + h_2 f(x_1, y)}{h_1 + h_2}
$$
  
= 
$$
\frac{h_1 v_1 f_{22} + h_1 v_2 f_{21} + h_2 v_1 f_{12} + h_2 v_2 f_{11}}{(h_1 + h_2)(v_1 + v_2)}
$$
 (26)

where  $f_{ij} = f(x_i, y_j)$ .

For a unit square, with  $\alpha = h_1, \beta = v_1$ ,

 $f(x, y) = \alpha \beta f_{22} + \alpha (1 - \beta) f_{21} + (1 - \alpha) \beta f_{12} + (1 - \alpha) (1 - \beta) f_{11}$  (27)

K ロ X イロ X イミ X イミ X コ ミー つんぐ

#### Example

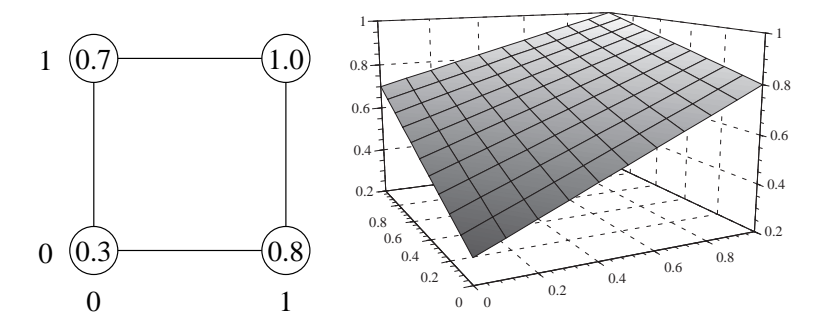

#### Note:

In general, can have trilinear interpolation in 3D, multilinear interpolation in multi-D.

**←ロト ←何ト** 

 $\leftarrow \Xi \rightarrow$ 

**ALCOHOL:** 

# Image Mosaicking

Combine small overlapping images into single large image.

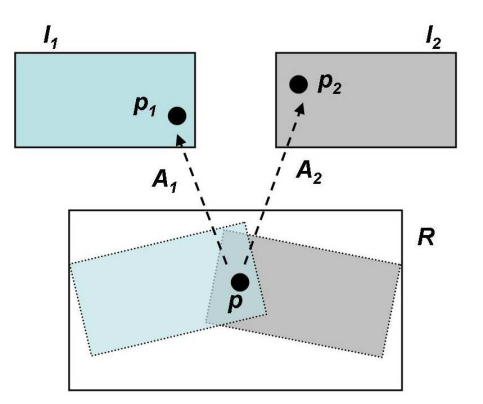

<span id="page-26-0"></span>イロメ イ押メ イヨメ イヨメ

#### Method

Suppose that  $\mathbf{A}_1$  and  $\mathbf{A}_2$  are known.

They specify the transformation between the output image R and the input images  $I_1$  and  $I_2$ , respectively.

For each pixel  $p$  in  $R$ , do:

- Compute:  $\mathbf{p}_1 = \mathbf{A}_1 \mathbf{p}$  and  $\mathbf{p}_2 = \mathbf{A}_2 \mathbf{p}$ .
- If both  $p_1$  and  $p_2$  fall outside of  $I_1$  and  $I_2$ , respectively, then  $R(\mathbf{p}) =$  default color, e.g., black.
- If both  $p_1$  and  $p_2$  fall inside of  $I_1$  and  $I_2$ , respectively, then  $R(\mathbf{p}) = \text{blending of } I_1(\mathbf{p}_1)$  and  $I_2(\mathbf{p}_2)$ .
- Otherwise, only one of  $\mathbf{p}_1$  or  $\mathbf{p}_2$  falls inside  $I_1$  or  $I_2$ . So,  $R(\mathbf{p}) = I_1(\mathbf{p}_1)$  or  $I_2(\mathbf{p}_2)$ , as appropriate.

KID KAR KERKER E KORO

Notes:

- $\bullet$  A<sub>1</sub> and A<sub>2</sub> are solved using the methods introduced earlier.
- $\bullet$  Usually, R is chosen to have the same viewpoint as one of the input images, e.g., that of  $I_1$ . Then  $A_1$  is the identity matrix **I**.
- Usually  $\mathbf{p}_1$  and  $\mathbf{p}_2$  do not have integer coordinates. So, use bilinear interpolation to determine its color.
- Alpha blending is usually used to blend colors coming from different input images.

э.

イロメ イ押メ イヨメ イヨメー

#### Example: input images

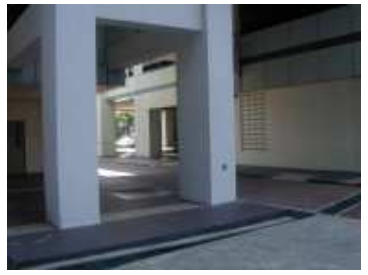

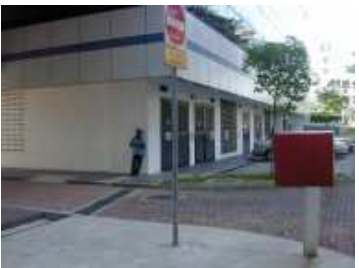

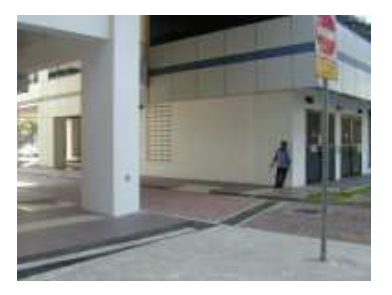

 $4$  ロ )  $4$   $6$  )  $4$   $3$  )  $4$   $3$   $3$ 

重

#### Example: mosaicked image

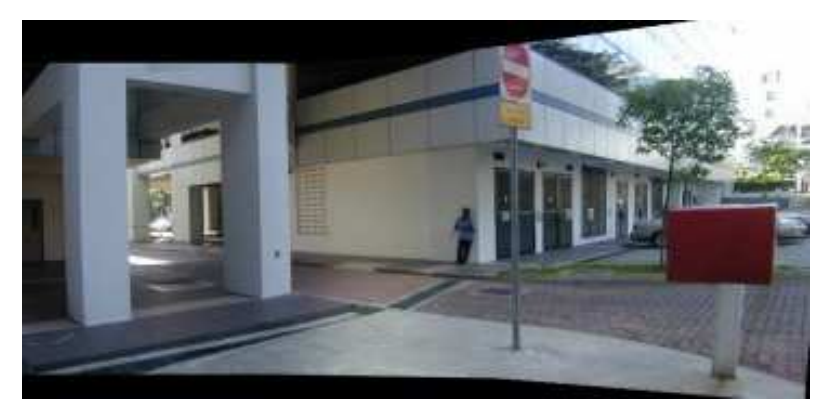

重

 $4$  ロ )  $4$  何 )  $4$  ミ )  $4$   $\pm$  )

## Alpha Blending

Usually, the images to be mosaicked together have different overall intensity and contrast.

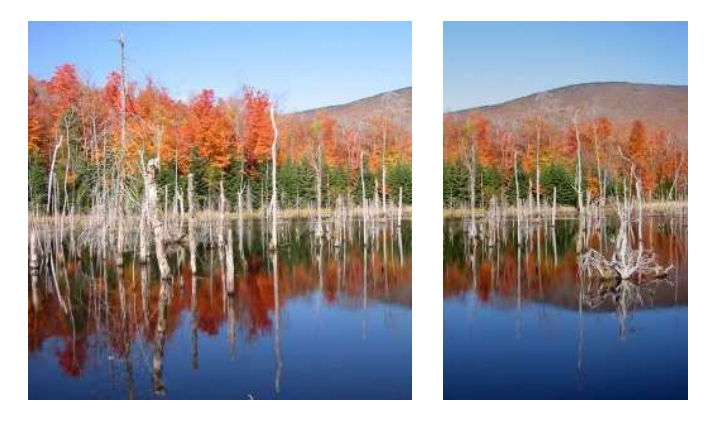

<span id="page-31-0"></span>∢ □ ▶ ∢ n ⊪ ▶

#### The mosaicked image has an apparent seam.

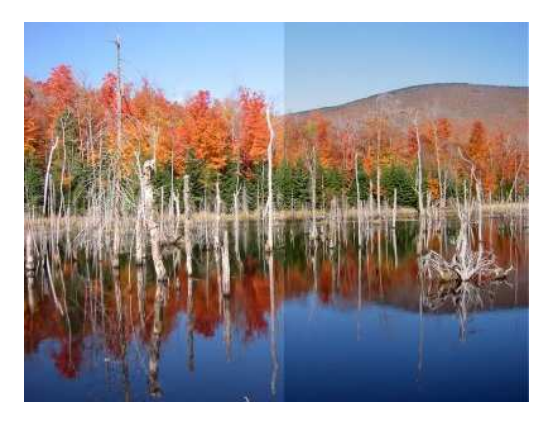

#### To remove the seam, apply alpha blending.

4. 0. 6. 1

#### Basic idea

- Let the color in the overlapping regions change smoothly from the color in one image to the color in the other image.
- Let  $C_1(p)$  denote color of pixel p in image 1.
- Let  $C_2(p)$  denote color of pixel p in image 2.
- Then, color  $C(p)$  of blended image is given by

$$
C(p) = \alpha C_1(p) + (1 - \alpha)C_2(p)
$$
 (28)

where  $\alpha$  is related to the distances to the overlapping boundaries, e.g.,

$$
\alpha = \frac{d_1}{d_1 + d_2} \tag{29}
$$

KID KAR KERKER E KORO

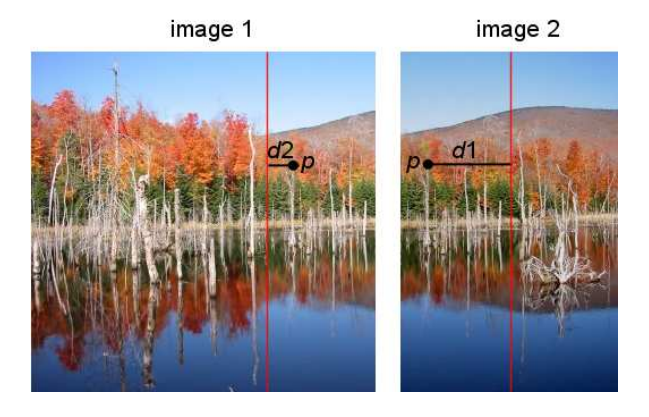

- When  $d_1 = 0$ , pixel is not in image 1.  $C(p) = C_2(p)$ .
- When  $d_2 = 0$ , pixel is not in image 2.  $C(p) = C_1(p)$ .
- Otherwise,  $C(p)$  is a blend of  $C_1(p)$  and  $C_2(p)$ .

イロメ イ押メ イヨメ イヨメー

#### Example

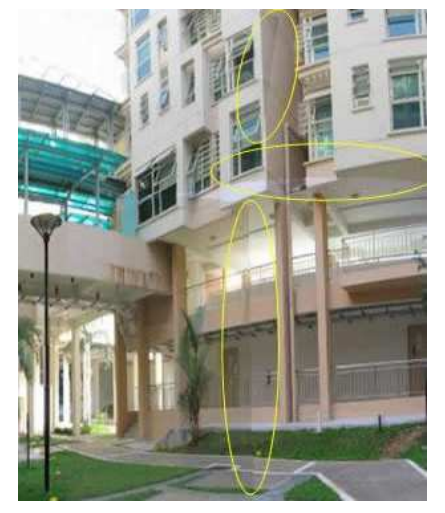

without blending with blending

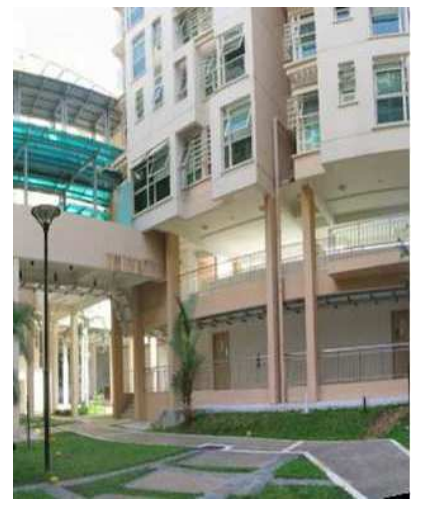

 $4$  ロ )  $4$  何 )  $4$  ミ )  $4$   $\pm$  )

重

#### Summary

## Summary

- Affine transformation is a simple linear transformation.
- Affine transformation can change shape: it includes scaling, rotation, translation, and shearing.
- Image mosaicking transforms images into the same coordinate  $\bullet$ frame and blend them together.
- Bilinear interpolation estimates colours at real-number coordinates.
- Alpha blending blends images seamlessly.
- Beside affine transformation, can also use homography (see lecture on multiple view methods).

<span id="page-36-0"></span>KID KAR KERKER E KORO

## Further Reading

- Affine mapping: [\[SS01\]](#page-38-1) Section 11.3, 11.4
- Examples of image mosaicking: CS4243 website: project showcase
- Image stitching (mosaicking): [\[Sze10\]](#page-38-2) Chapter 9.

<span id="page-37-0"></span>₽.

イロト イ御 ト イヨ ト イヨ トー

#### Reference

## Reference I

<span id="page-38-1"></span>L. Shapiro and Stockman. 量 Computer Vision. Prentice-Hall, 2001.

R. Szeliski. 晶

> <span id="page-38-2"></span>Computer Vision: Algorithms and Applications. Springer, 2010.

<span id="page-38-0"></span>重

イロト イ押ト イヨト イヨト